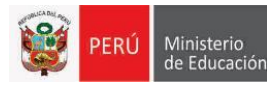

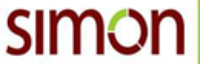

# **PROTOCOLO DE APLICACIÓN**

## **FICHA DE MONITOREO AL SIMULACRO NACIONAL ESCOLAR 2019**

## **Estimado Monitor(a):**

Se ha elaborado el instrumento **FICHA DE MONITOREO AL SIMULACRO NACIONAL ESCOLAR 2019,** con la finalidad de recoger información estadística oportuna para orientar las acciones hacia la mejora de los procesos y resultados en relación a la prevención de desastres.

A continuación, se describen las características, condiciones y pautas para la aplicación del instrumento:

## **1.** *¿Quiénes son los informantes?*

Esta ficha busca recoger información de la Institución Educativa con el director, sub director, docente coordinador de gestión de riesgo y desastre o el docente a cargo, quien será considerado como informante.

## **2.** *¿Quiénes pueden aplicar la ficha?*

El personal de las UGEL y la DRELM tienen la responsabilidad de monitorear el simulacro escolar 2019 en las Instituciones Educativas de Educación Básica y Técnico Productiva Públicas de Lima Metropolitana, además de detectar dificultades e informar a los especialistas responsables para su respectiva atención. Los Jefes de las Áreas u Oficinas de la UGEL son los encargados de designar a los monitores. Por su parte, los Equipos de las UGEL, conformado por los especialistas de gestión de riesgos de ASGESE y el Equipo de Estadística y Monitoreo de APP, coordinan y ejecutan la inducción, visitas de monitoreo a las IIEE, registro de la ficha en la plataforma SIMON y otras acciones relacionadas a esta actividad.

A los monitores se les asignará una o más instituciones a visitar en el aplicativo virtual. Esta asignación estará a cargo del EEM de la UGEL en coordinación con los Jefes de las Áreas. La ficha será aplicada únicamente por los monitores designados por la UGEL.

## **3.** *¿Cómo está estructurada la ficha?*

La ficha está dividida en cuatro partes:

- 1. DATOS GENERALES.
- 2. DATOS DEL INFORMANTE.
- 3. DATOS DE LOS ACTORES PARTICIPANTES DE LA IE EN EL SIMULACRO
- 4. ACCIONES REALIZADAS ANTES Y DURANTE EL SIMULACRO

El registro en cada una de ellas se detallará más adelante

## **4. ¿Qué mide el instrumento?**

El simulacro mide tres aspectos: la planificación para el simulacro, las acciones previas al simulacro y las acciones que se desarrolla en la institución durante el simulacro, según el detalle siguiente:

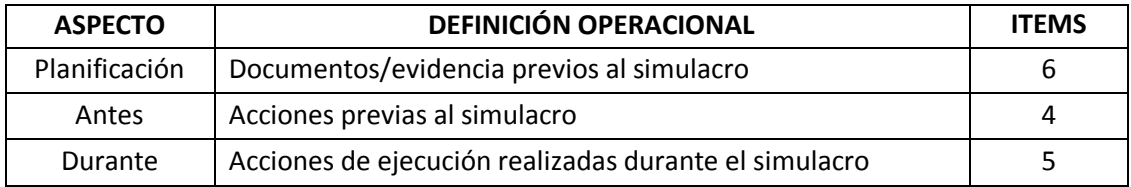

## **5.** *¿Dónde registrar la información?*

La información del monitoreo se registra en la *ficha física,* luego en la plataforma SIMON.

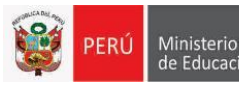

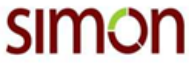

El acceso a la plataforma del SIMON es mediante algún dispositivo con conexión a Internet; usando el DNI en Usuario y como clave la que generó como monitor, si es usuario nuevo debe registrar su DNI en clave. Para cualquier consulta de acceso al SIMON comunicarse con el Equipo de Estadística y Monitoreo de su UGEL.

## **6. ¿Qué debe** *hacer antes* **y** *durante* **de aplicar el Instrumento?**

*Antes* del recojo de la información.

- Al momento de ingresar a la IE debe presentarse ante el Director(a) o informante.
- Indique al informante que su función es monitorear los aspectos del Simulacro Nacional Escolar en la IE, los cuales se encuentran señalados en el instrumento; enfatice la implementación de estrategias para mejorar los resultados.
- $\checkmark$  También indique que la información recogida será gestionada por la UGEL, la DRELM y su misma IE.

*Durante* el recojo de la información.

- Registre la información en la ficha observando las evidencias según los aspectos señalados y tabla de especificaciones.
- El recojo de la información es por código de local. Donde corresponda, debe diferenciar por niveles, ciclos o módulos (EBR, EBE, EBA, ETP).
- $\checkmark$  Revise si ha recogido toda la información solicitada.

## 7. *¿Cómo se registra la información en la ficha?*

Para llenar la ficha lea atentamente cada pregunta y alternativa propuesta.

## **7.1. Registro de los datos generales**

- $\checkmark$  Solicite al informante y registre el Código Local (seis dígitos); el nombre de la IE, UGEL y Red.
- $\checkmark$  Marque los niveles/ciclos según corresponda, así como el turno en que se realiza el simulacro.
- $\checkmark$  Registre la fecha, hora de inicio y término del simulacro.

#### **DATOS GENERALES**  $\mathbf{L}$

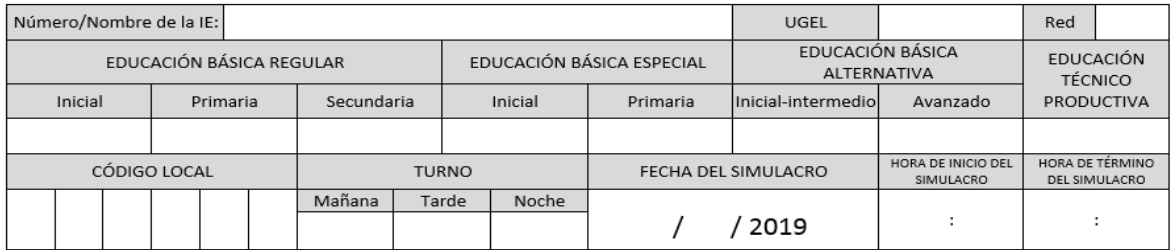

## **7.2. Registro de los datos del Informante:**

 $\checkmark$  Solicite y registre los datos del informante; de no ser el Director(a) deberá especificar su cargo función.

### II. DATOS DEL INFORMANTE (Personal de la IE que brinda información)

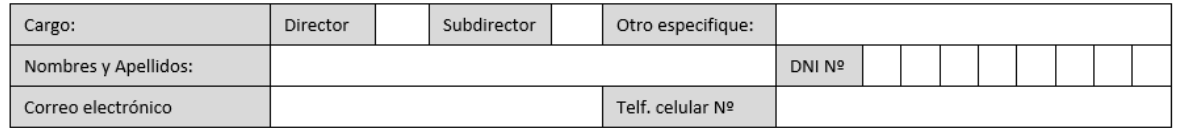

## **7.3. Registro de los datos de los actores participantes en la IE durante el simulacro:**

 $\checkmark$  Registre el número de estudiantes, directivos, docentes, auxiliares, personal administrativo, personal no docentes o SAANEE y visitantes, según corresponda, por niveles y/o modalidad, presentes en la institución durante el simulacro.

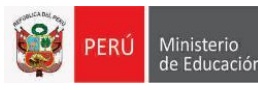

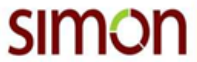

#### DATOS DE LOS ACTORES PARTICIPANTES EN LA IE DURANTE EL SIMULACRO III.

Registrar el *número de participantes* de acuerdo al nivel y/o modalidad.

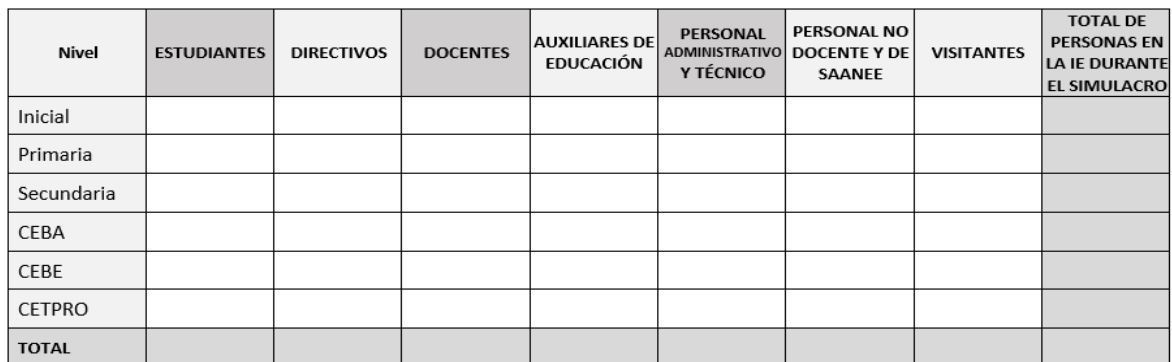

## **7.4. Registro de los datos del monitoreo en cada aspecto para el simulacro.**

## *PLANIFICACIÓN (Ítem del 1 al 6)*

Marca con una **X** según corresponda.

Si en alguno de los ítems del 1 al 6, marca NO, no podrá marcar alguno de sus subítem:

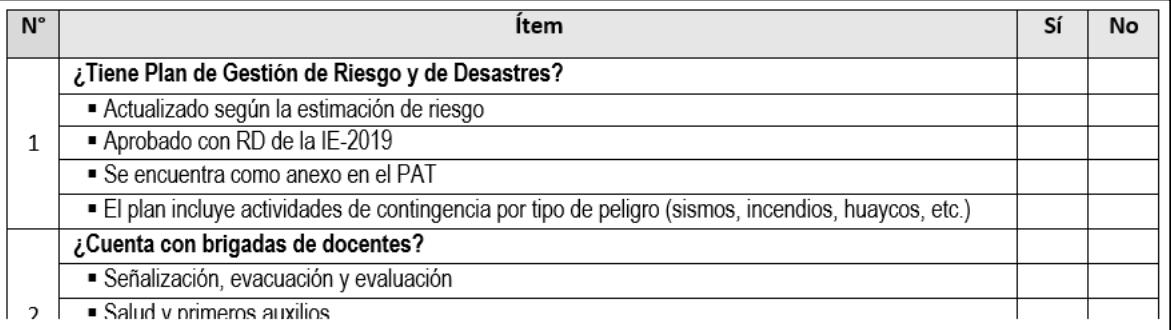

### *ANTES DEL SIMULACRO (Ítem del 7 al 10)*

Marca con una **X** según corresponda.

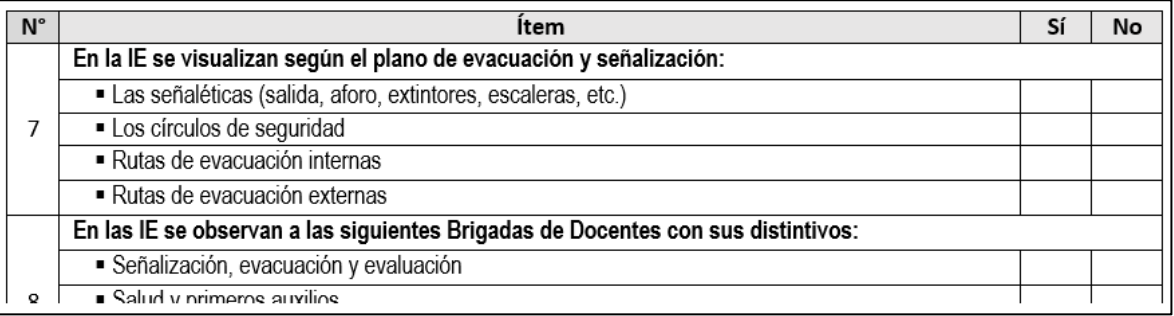

## **NOTA**:

### **Sobre la Brigadas de docentes, en los ítems 2 y 8.**

brigadas a las que pertenecen los docentes.

- Tener en cuenta que, para los casos de las IIEE del nivel inicial, de reciente creación, multigrado o con menos de 4 docentes, un sólo docente podría forman parte de dos o más brigadas.
- En cuanto al uso de distintivos, es importante que queden claramente diferenciadas las

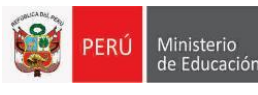

## *DURANTE EL SIMULACRO (Ítem del 11 al 15)*

Marca con una **X** según corresponda, sólo una alternativa propuesta.

Si la IE cuenta con sistema de alarma, ítem 09, se debe responder los ítems 11 y 12.

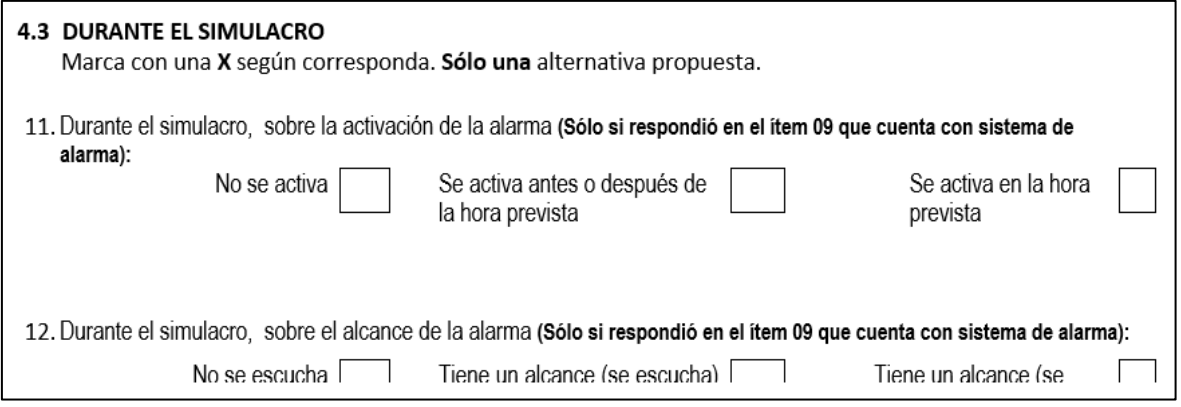

## *DESPUÉS DEL SIMULACRO (Ítem 16)*

Marca con una **X** solo una alternativa según corresponda.

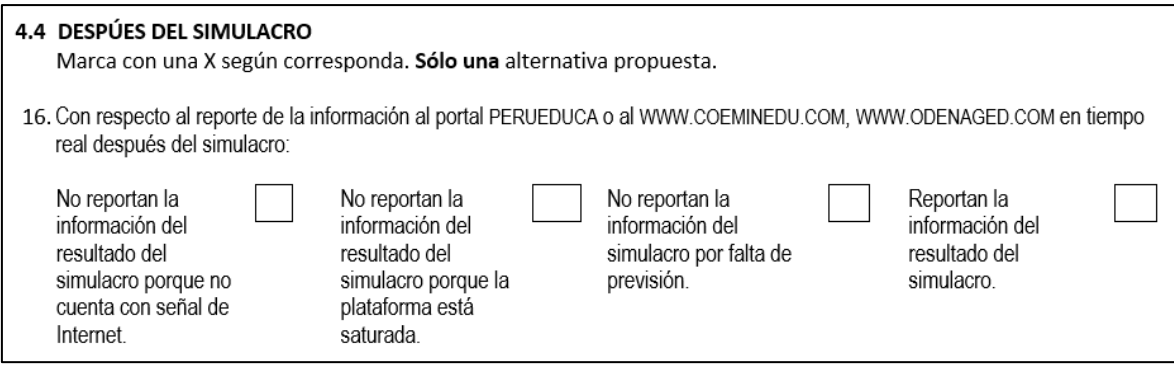

Finalmente debes firmar la ficha y también debe firmar el informante.

Firma del Aplicador DNI:

Firma del Informante de la IE DNI:

## **INDICACIONES FINALES:**

- Es indispensable registrar la información en la **Ficha Física**, firmarla y registrar el DNI.
- Al culminar el registro en la plataforma SIMON, debe hacer llegar la ficha física llenada al Equipo de Estadística y Monitoreo de tu UGEL.